| Surname             |  |
|---------------------|--|
| Other Names         |  |
| Centre Number       |  |
| Candidate Number    |  |
| Candidate Signature |  |

# GCSE

# **COMPUTER SCIENCE**

Paper 2 Written assessment

# 8520/2

Thursday 17 May 2018 Afternoon

Time allowed: 1 hour 30 minutes

There are no additional materials required for this paper.

At the top of the page, write your surname and other names, your centre number, your candidate number and add your signature.

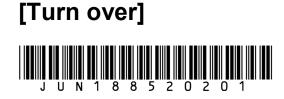

### INSTRUCTIONS

- Use black ink or black ball-point pen. Use pencil only for drawing.
- Answer ALL questions.
- You must answer the questions in the spaces provided.
- Do all rough work in this book. Cross through any work you do not want to be marked.
- You must NOT use a calculator.

### **INFORMATION**

• The total number of marks available for this paper is 80.

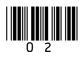

ADVICE

For the multiple-choice questions, completely fill in the lozenge alongside the appropriate answer.

CORRECT METHOD

WRONG METHODS

If you want to change your answer you must cross out your original answer as shown.

If you wish to return to an answer previously crossed out, ring the answer you now wish to select as shown.

DO NOT TURN OVER UNTIL TOLD TO DO SO

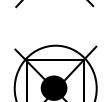

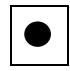

Answer ALL questions.

01 A bit pattern is shown in FIGURE 1.

### **FIGURE 1**

10011100

0 1 . 1 Convert the bit pattern shown in FIGURE 1 into decimal. [1 mark]

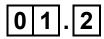

0 1 . 2 Convert the bit pattern shown in FIGURE 1 into hexadecimal.

You should show your working. [2 marks]

Answer:

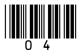

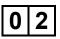

Add together the following three binary numbers and give your answer in binary: [2 marks]

01110101 00100100 +00010001

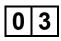

Put the following capacities into size order (where 1 is the smallest and 4 is the largest). [3 marks]

| Capaci | ty        | Order (1–4) |
|--------|-----------|-------------|
| 0.5    | Terabytes |             |
| 3500   | Kilobytes |             |
| 2.5    | Gigabytes |             |
| 6250   | Megabytes |             |

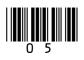

FIGURE 2 shows an 8 x 8 black and white bitmap image. The image has been represented as a bit pattern with each bit representing a pixel. Row 3 has been represented as 01011010.

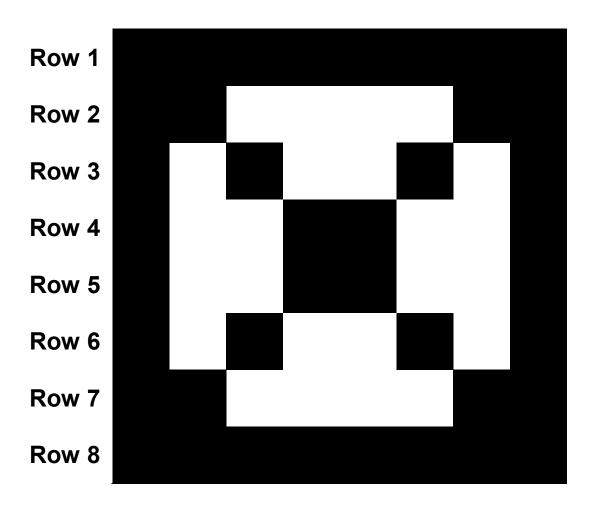

**FIGURE 2** 

04.1 What is the binary representation of Row 4 in FIGURE 2? [1 mark]

**Row 4**:

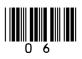

| 04.2 | The image in FIGURE 2 is going to be changed so that each pixel can be any one of 16 different colours. |
|------|----------------------------------------------------------------------------------------------------|
|      | What is the MINIMUM number of bits that would<br>be needed to represent the entire<br>16-colour image?  |
|      | You should show your working. [2 marks]                                                                 |
|      |                                                                                                    |
|      |                                                                                                    |
|      |                                                                                                    |

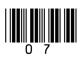

### 0 5 ROM is a type of memory used in computers.

Shade TWO lozenges to show which statements are true about ROM. [2 marks]

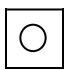

A Desktop computers usually store application software in ROM

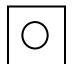

B Desktop computers typically have more ROM than RAM

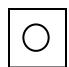

C ROM is commonly used to store start-up instructions

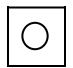

D ROM is non-volatile

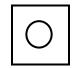

Ε

ROM is used to increase the quality of graphics on a computer

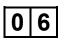

Explain how a magnetic hard disk drive (HDD) operates. [4 marks]

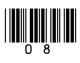

| 9    |
|------|
|      |
|      |
|      |
|      |
|      |
|      |
|      |
|      |
|      |
|      |
|      |
|      |
|      |
|      |
|      |
| <br> |

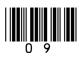

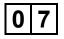

FIGURE 3 shows a logic circuit.

### FIGURE 3

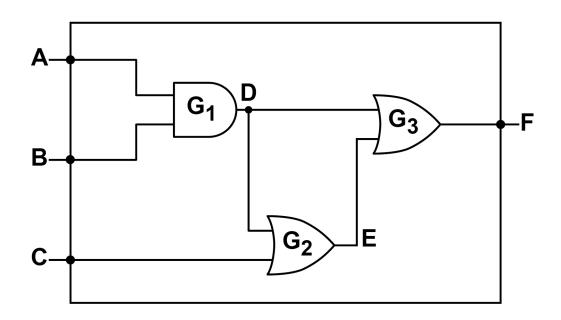

0 7.1 State the type of logic gate labelled G<sub>1</sub> in FIGURE 3. [1 mark]

G<sub>1</sub>:

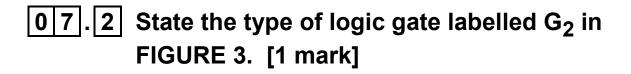

G<sub>2</sub>:

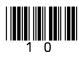

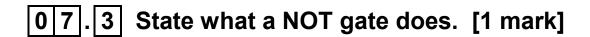

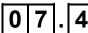

0 7 . 4 Complete the following truth table for the logic circuit shown in FIGURE 3 by filling in the grey shaded cells. [3 marks]

| Α | В | С | D | E | F |
|---|---|---|---|---|---|
| 0 | 0 | 0 | 0 | 0 | 0 |
| 0 | 0 | 1 | 0 | 1 | 1 |
| 0 | 1 | 0 | 0 | 0 | 0 |
| 0 | 1 | 1 | 0 | 1 | 1 |
| 1 | 0 | 0 |   |   |   |
| 1 | 0 | 1 | 0 | 1 | 1 |
| 1 | 1 | 0 | 1 |   |   |
| 1 | 1 | 1 |   |   |   |

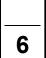

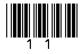

# 08.1 State THREE components of the CPU and describe their purpose. [6 marks]

| Component 1: |  |  |
|--------------|--|--|
|              |  |  |
| Description: |  |  |
|              |  |  |
|              |  |  |
|              |  |  |
|              |  |  |
|              |  |  |
| Component 2: |  |  |
|              |  |  |
| Description: |  |  |
|              |  |  |
|              |  |  |

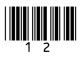

| Component 3: |  |  |  |
|--------------|--|--|--|
|              |  |  |  |
| Description: |  |  |  |
|              |  |  |  |
|              |  |  |  |
|              |  |  |  |
|              |  |  |  |

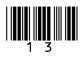

08.2 FIGURE 4 shows a simplified diagram of the Fetch-Execute cycle.

Fill in the name of the missing stage in FIGURE 4 below. [1 mark]

**FIGURE 4** 

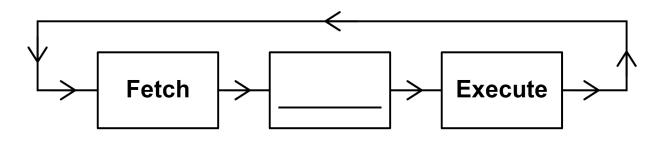

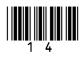

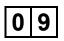

Computer users will often store their data 'in the cloud'. State THREE reasons why you might want to use cloud storage rather than local storage. [3 marks]

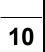

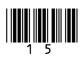

| 10.1 | Describe ONE difference between system software and application software. [2 marks] |
|------|-------------------------------------------------------------------------------------|
|      |                                                                                     |
|      |                                                                                     |
|      |                                                                                     |
|      |                                                                                     |
| 10.2 | Describe TWO different functions performed by an operating system. [4 marks]        |
|      | Function 1:                                                                         |
|      |                                                                                     |
|      |                                                                                     |

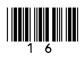

| Function 2: |  |  |
|-------------|--|--|
|             |  |  |
|             |  |  |
|             |  |  |
|             |  |  |
|             |  |  |
|             |  |  |
|             |  |  |
|             |  |  |
|             |  |  |
|             |  |  |
|             |  |  |
|             |  |  |
|             |  |  |
|             |  |  |
|             |  |  |

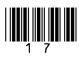

**10.3** A student was asked to describe what software and hardware are. They gave the following answer:

'New hardware can be installed by downloading it from the web or an installation disk whereas software requires someone to physically attach it to the computer.'

Explain TWO mistakes the student has made. [2 marks]

8

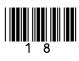

11.1 Explain TWO differences between a LAN and a WAN. [4 marks]

| Difference | ə 1: |  |  |
|------------|------|--|--|
|            |      |  |  |
|            |      |  |  |
|            |      |  |  |
|            |      |  |  |
|            |      |  |  |
|            |      |  |  |
| Difference | e 2: |  |  |
|            |      |  |  |
|            |      |  |  |
|            |      |  |  |
|            |      |  |  |
|            |      |  |  |
|            |      |  |  |

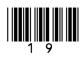

11.2 HTTP and HTTPS are two application layer protocols.

Explain why HTTPS is often used rather than HTTP. [1 mark]

What are the names of the other TWO TCP/IP stack layers? [2 marks]

1\_\_\_\_\_

2

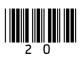

11.4 What is the purpose of the network (internet) layer within the TCP/IP stack? [2 marks]

21

11.5 Explain how MAC address filtering works. [2 marks]

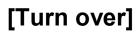

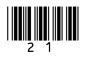

Social engineering is where someone is tricked or manipulated into providing secure information or access to a secure system. Describe each of the following social engineering techniques. [3 marks]

| Blagging: |  |  |  |
|-----------|--|--|--|
|           |  |  |  |
|           |  |  |  |
|           |  |  |  |
|           |  |  |  |
|           |  |  |  |
|           |  |  |  |
| Phishing: |  |  |  |
|           |  |  |  |
|           |  |  |  |
|           |  |  |  |
|           |  |  |  |
|           |  |  |  |
|           |  |  |  |

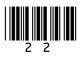

| Shouldering (or shoulder surfing): |  |  |  |  |
|------------------------------------|--|--|--|--|
|                                    |  |  |  |  |
|                                    |  |  |  |  |
|                                    |  |  |  |  |
|                                    |  |  |  |  |

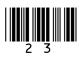

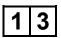

The Huffman tree shown in FIGURE 6 was created to encode the string shown in FIGURE 5. The frequency of each character is shown in brackets. For example, the letter A appears five times within the string shown in FIGURE 5.

### **FIGURE 5**

AAGHHGGSAAASG

### FIGURE 6

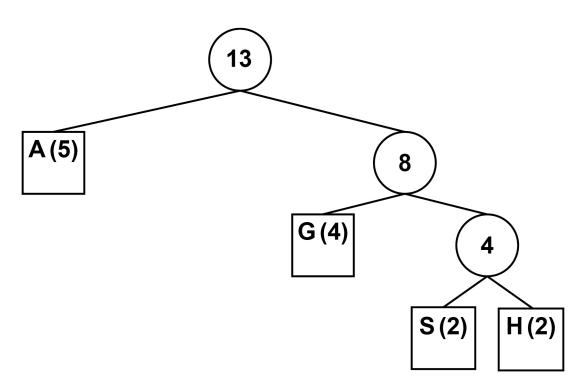

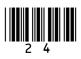

**1 3** . **1** Complete the code table below for characters G, S and H for the Huffman tree shown in FIGURE 6. The code for character A has already been completed. [3 marks]

| Character | Binary code |
|-----------|-------------|
| A         | 0           |
| G         |             |
| S         |             |
| Н         |             |

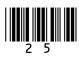

### **BLANK PAGE**

| 13.2      | The string shown in FIGURE 5 could also be encoded using ASCII. ASCII uses 7 bits to represent each character. |   |
|-----------|----------------------------------------------------------------------------------------------------|---|
|           | How many bits are SAVED by using Huffman coding rather than ASCII to represent the string shown in FIGURE 5?   |   |
|           | You MUST show your working. [4 marks]                                                                          |   |
|           |                                                                                                    |   |
|           |                                                                                                    |   |
|           |                                                                                                    |   |
|           |                                                                                                    |   |
|           |                                                                                                    |   |
|           |                                                                                                    |   |
|           | Answer:                                                                                                    | 7 |
| [Turn ove | er]                                                                                                    |   |

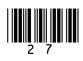

Many organisations provide free public access to a wireless network.

Explain THREE ethical, legal or data privacy issues that an organisation should be aware of when allowing this access. [6 marks]

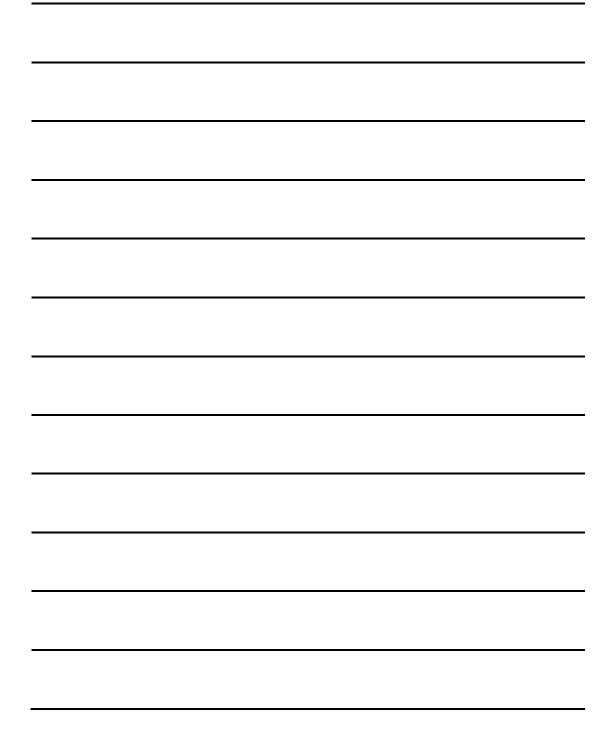

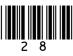

1 4

|  |  | [ |   |
|--|--|---|---|
|  |  |   | 6 |

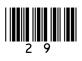

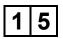

AQATravel is a tour operator that sells holidays to places all around the world. They hold all of their customer and business data electronically. Following recent news articles about the effects of malware attacks on businesses, the management of AQATravel have been investigating how they could protect themselves against malware attacks.

Discuss four methods that AQATravel could use to prevent infections from malware and/or to minimise the damage that could be caused by malware. [12 marks]

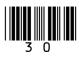

| 31 |  |
|----|--|
|    |  |
|    |  |
|    |  |
|    |  |
|    |  |
|    |  |
|    |  |
|    |  |
|    |  |
|    |  |
|    |  |
|    |  |
|    |  |
|    |  |
|    |  |
|    |  |
|    |  |
|    |  |
|    |  |
|    |  |
|    |  |
|    |  |
|    |  |
|    |  |
|    |  |
|    |  |
|    |  |

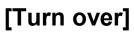

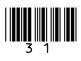

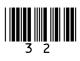

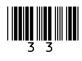

### END OF QUESTIONS

| 1 | 2 |
|---|---|

### There are no questions printed on this page

| For Examiner's Use |      |  |
|--------------------|------|--|
| Question           | Mark |  |
| 1–4                |      |  |
| 5–6                |      |  |
| 7                  |      |  |
| 8–9                |      |  |
| 10                 |      |  |
| 11                 |      |  |
| 12                 |      |  |
| 13                 |      |  |
| 14                 |      |  |
| 15                 |      |  |
| TOTAL              |      |  |

### **Copyright information**

For confidentiality purposes, from the November 2015 examination series, acknowledgements of third party copyright material will be published in a separate booklet rather than including them on the examination paper or support materials. This booklet is published after each examination series and is available for free download from www.aqa.org.uk after the live examination series.

Permission to reproduce all copyright material has been applied for. In some cases, efforts to contact copyright-holders may have been unsuccessful and AQA will be happy to rectify any omissions of acknowledgements. If you have any queries please contact the Copyright Team, AQA, Stag Hill House, Guildford, GU2 7XJ.

Copyright © 2018 AQA and its licensors. All rights reserved.

### IB/M/Jun18/IK/8520/2/E3

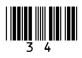